## **ECE 320 - Solution to Homework #3**

Ideal Diode, LED, Clipper Circuits. Due Monday, February 1st

## 1) Assume ideal silicon diodes. Determine V1, V2, and V3

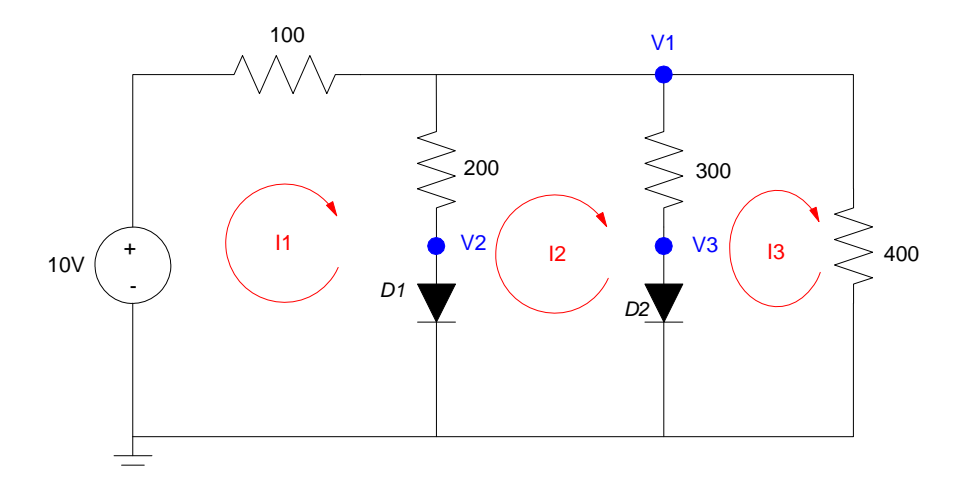

Assume D1 and D2 are on

- $V2 = 0.7V$  $\bullet$
- $V3 = 0.7V$  $\bullet$

Solve for V1:

$$
\left(\frac{V_1 - 10}{100}\right) + \left(\frac{V_1 - 0.7}{200}\right) + \left(\frac{V_1 - 0.7}{300}\right) + \left(\frac{V_1}{400}\right) = 0
$$
  
VI = 5.08V

From PartSim, the voltages are about the same

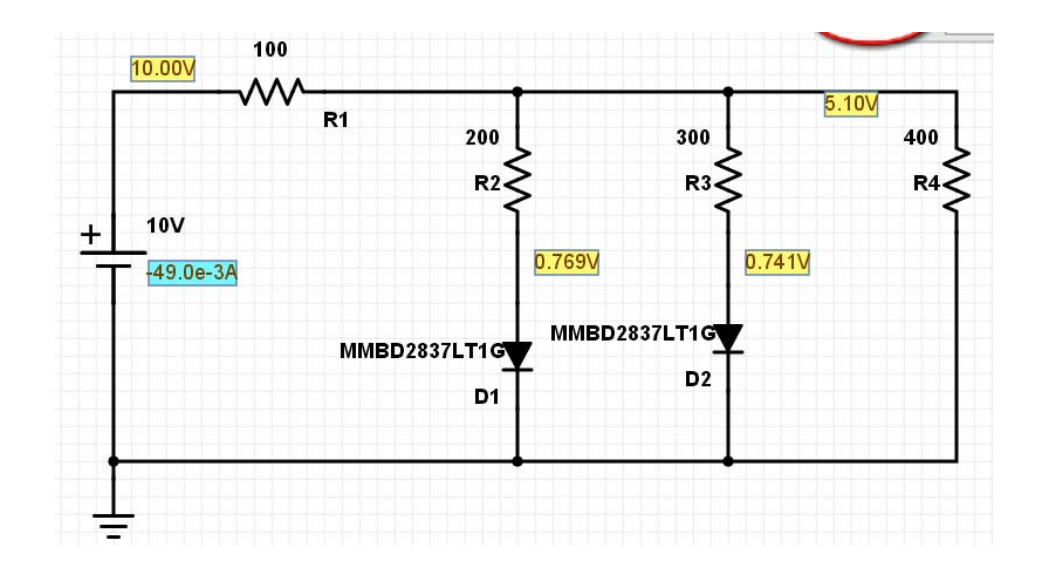

2) Assume ideal silicon diodes. Determine V1 .. V5

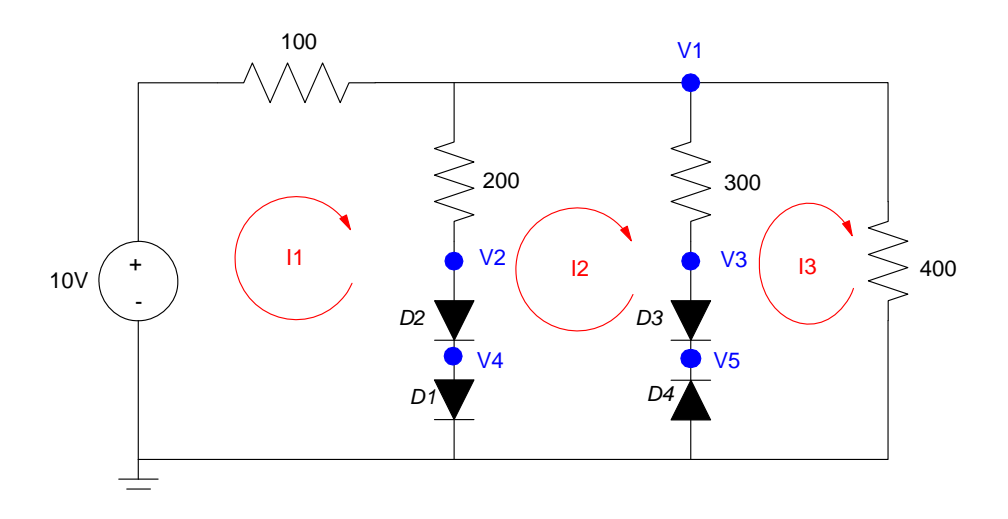

Assume D1, D2 are on, D4 is off

- $V4 = 0.7V$  $\bullet$
- $V2 = 1.4V$

$$
\left(\frac{V_1 - 10}{100}\right) + \left(\frac{V_1 - 1.4}{200}\right) + \left(\frac{V_1}{400}\right) = 0
$$

- $V1 = 6.1143V$  $\bullet$
- $V3 = 6.1143V$  $\bullet$
- $V5 = 6.1143V$  $\bullet$

From PartSim, the voltages are close

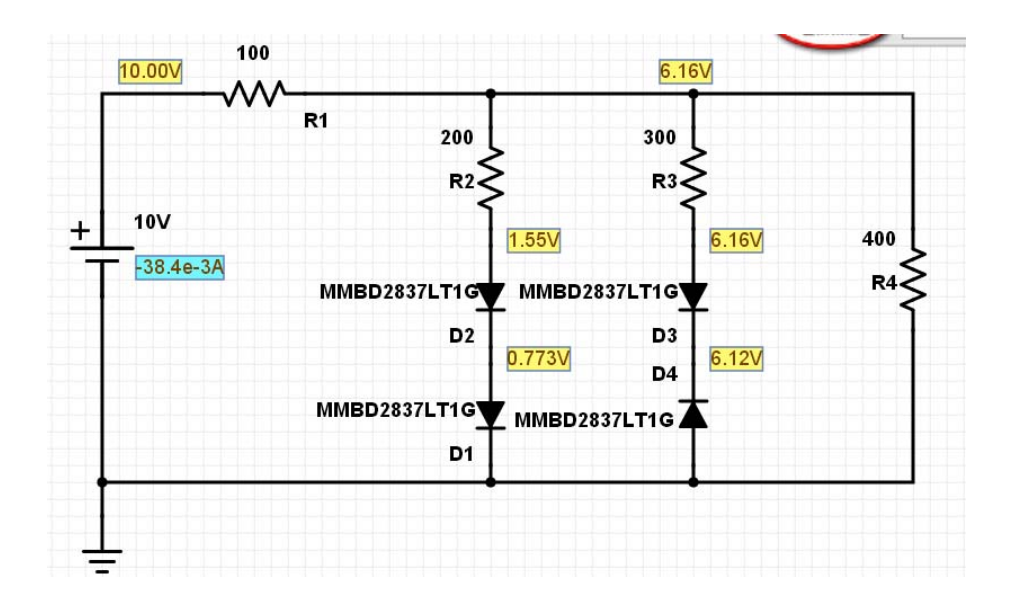

A Piranah RGB LED has the follwing characteristics:

- Red: Vf = 1.9V, 8000 mcd @ 20mA  $\bullet$
- Green:  $Vf = 3.0V$ , 8000 mcd @ 20mA  $\bullet$  .
- Blue:  $Vf = 3.0V$ , 8000 mcd @ 20mA

3) Design a circuit which output purple light

- $\text{Red} = 2000 \text{mod},$
- Green = 0mcd,
- $\cdot$  Blue = 8000 mcd

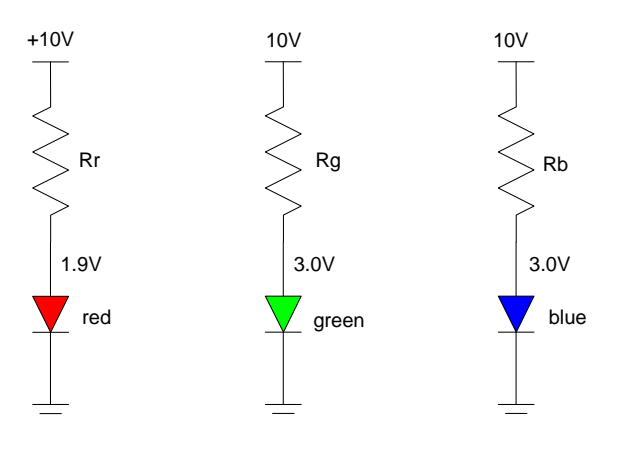

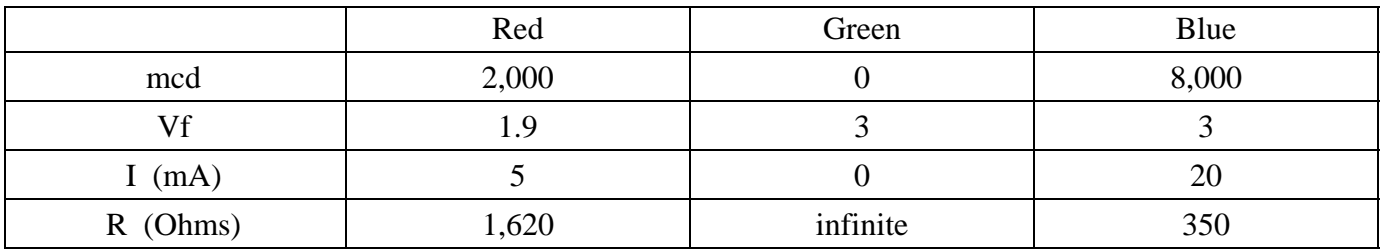

- 4) Design a circuit which outputs gold light
	- $\text{Red} = 8000 \text{mod}$
	- Green =  $6300$  mcd
	- $\cdot$  Blue = 2800 mcd

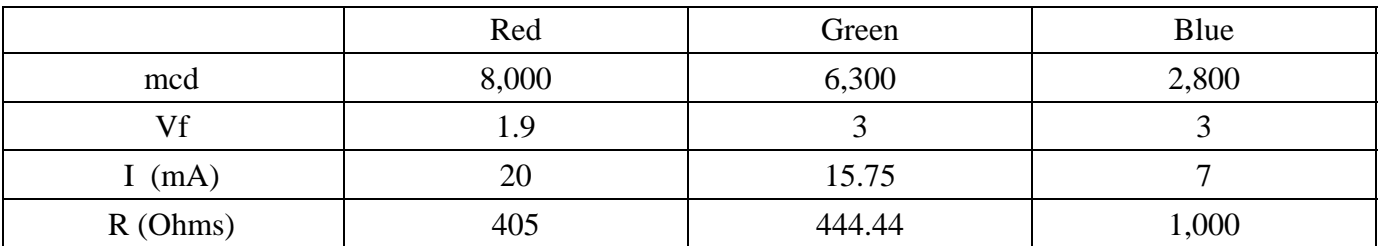

## **Lab: Build a clipper circuit**

Requirements:

- Input: 0 to 10V DC, capable of  $100mA$
- Output: 0 to 10V DC, capable of driving a 1M resisance (10uA)
- Relationship: Approximate  $Y = \sqrt{X} \pm 1 \overline{V}$  $\bullet$

5) Analysis: Design a circuit to meet the above requirements.

First, draw a straifght-line approximation to the curve (shown in red)

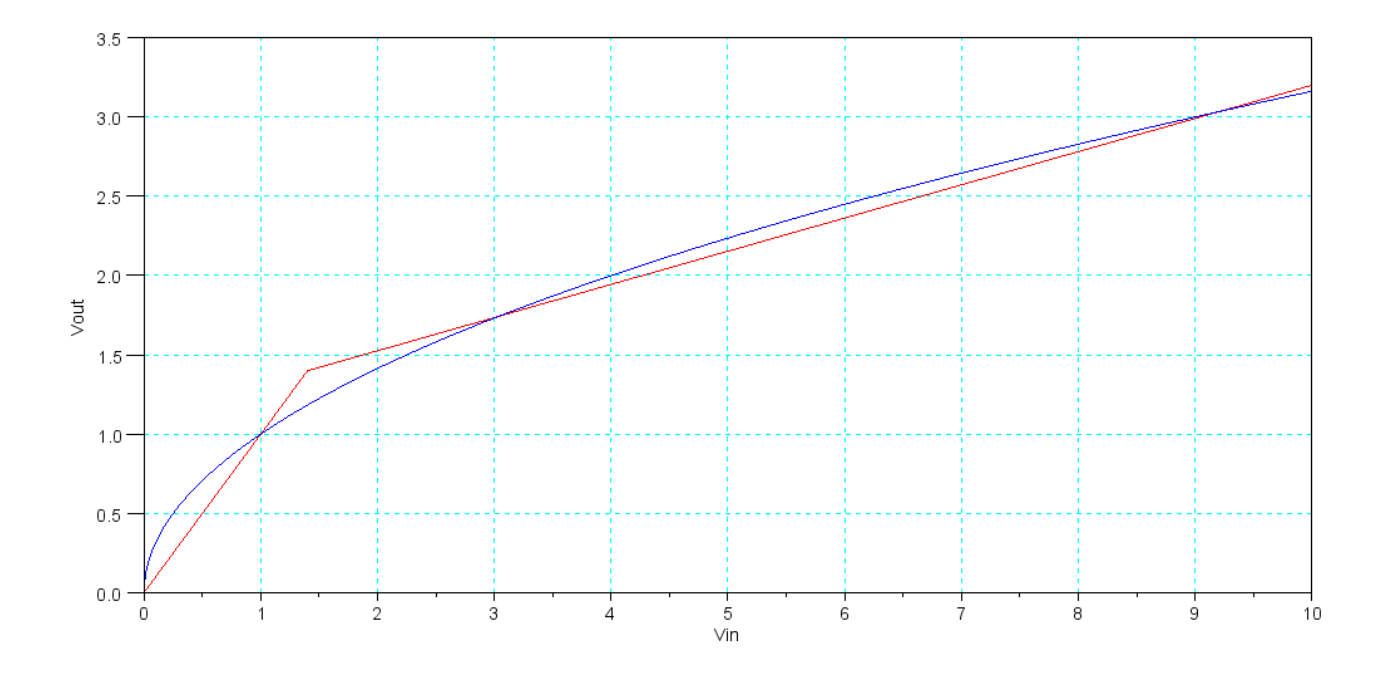

Generate the slope using voltage division

Vout  $< 1.4V$ :

 $Slope = 1$ 

$$
\left(\frac{R}{R+1000}\right) = 1
$$

 $R =$  infinity

Vout  $> 1.4V$ 

Slope = 0.2093  
\n
$$
\left(\frac{R}{R+1000}\right)
$$
 = 0.2093  
\n $R = \left(\frac{0.2093}{1-0.2093}\right) 1000\Omega = 264\Omega$ 

6) Test: Test your circuit in simulation (PartSim or similar program. Note you may need to check seceral points).

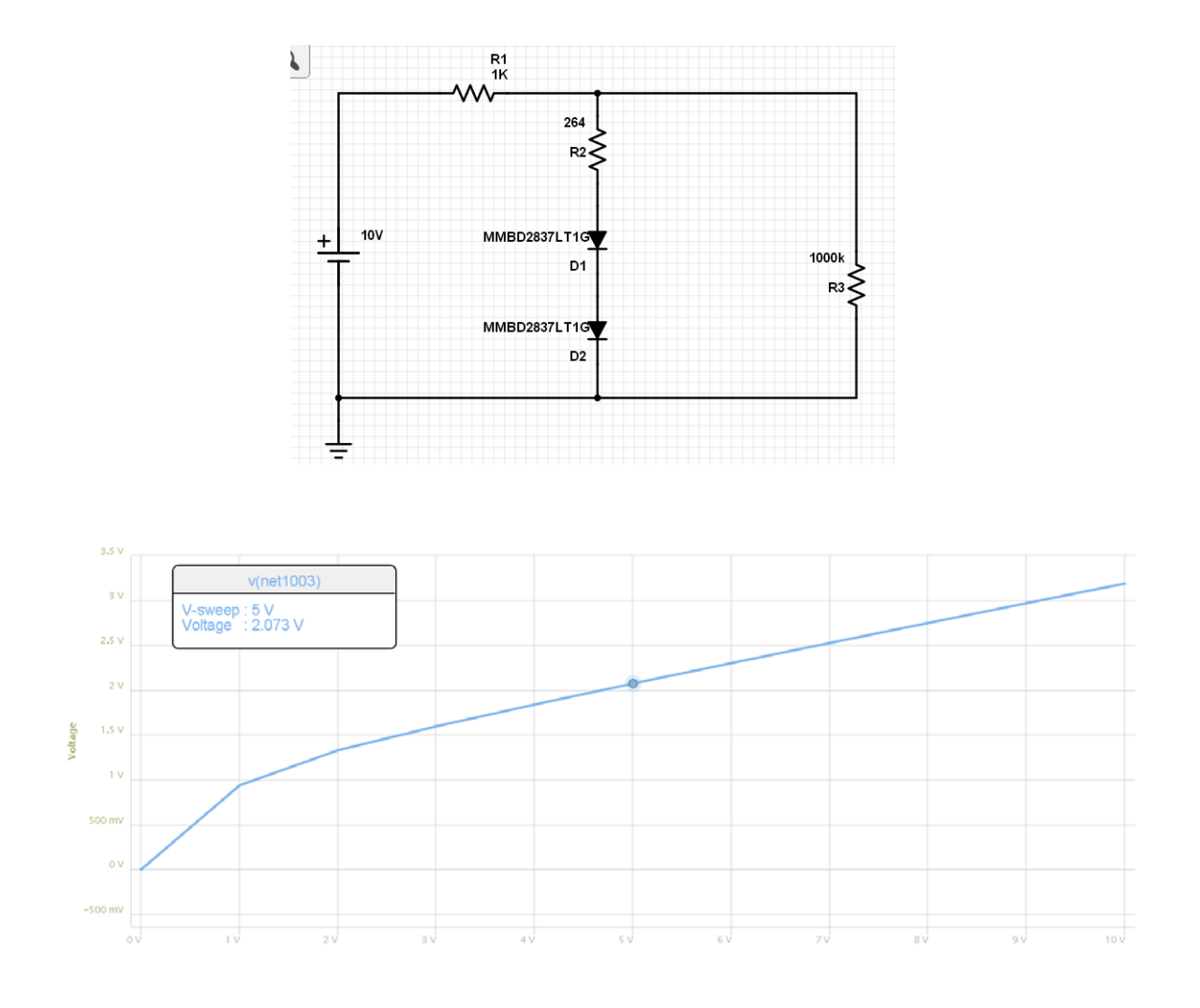

| Vin            | $0\mathrm{V}$ |      | 3V                       | 5V                       |                          |
|----------------|---------------|------|--------------------------|--------------------------|--------------------------|
| Vout (theory)  |               |      | 1.73                     | 2.15                     | 2.57                     |
| Vout (PartSim) |               | 0.94 | 1.6                      | 2.07                     | 2.53                     |
| Vout (Lab)     |               |      | $\overline{\phantom{a}}$ | $\overline{\phantom{0}}$ | $\overline{\phantom{a}}$ |

7) Validation: Build your circuit and test it in lab. Note: It makes the write-up easier if you measure the input / ouput voltages at the same points you simulated.